Dopo **30 secondi** senza che sia stato premuto nessun pulsante tasto, tutte le luci LED si spengono. Premere un tasto qualsiasi per riaccenderle.

Dopo **10 minuti** senza che il Wi-Fi sia stato utilizzato, la connessione alla rete mobile si spegne. Quando si preme un pulsante qualsiasi o quando un dispositivo accede al Wi-Fi, la rete si connette di nuovo automaticamente.

Dopo **30 minuti** senza che il Wi-Fi sia stato utilizzato, la rete Wi-Fi si spegne. Premere un pulsante CJB73J0VDAFA qualsiasi per riattivare la rete Wi-Fi.

 $\bigoplus$ 

# Modalità di risparmio energetico

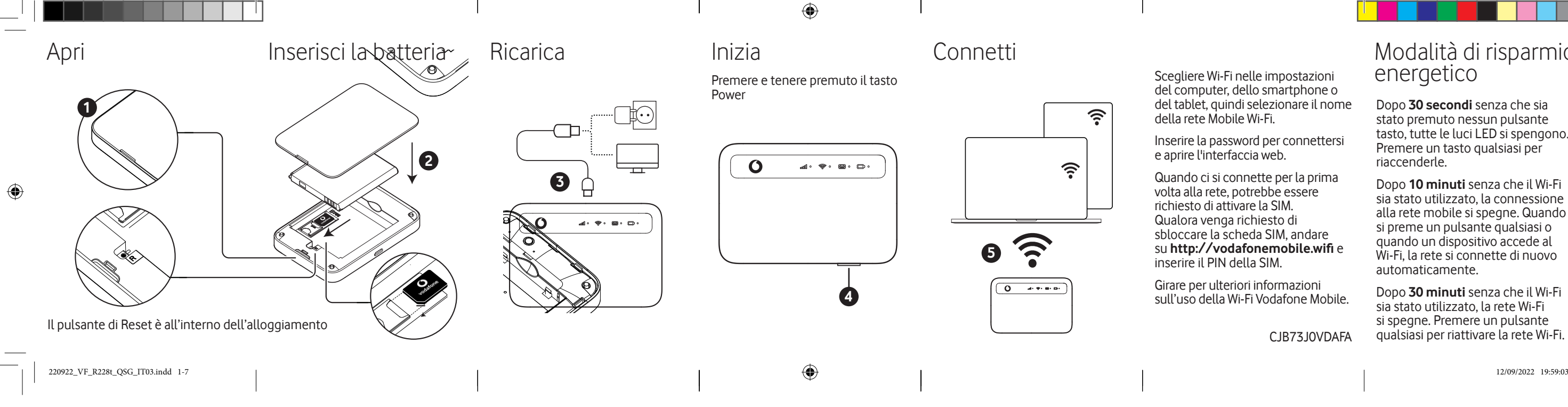

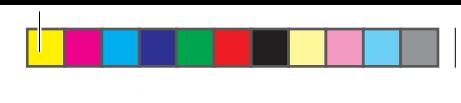

Sarà possibile trovare l'interfaccia web su **vodafonemobile.wifi** se non appare automaticamente al momento della connessione. Accedere quindi utilizzando la password predefinita che si trova sulla scheda promemoria o sull'etichetta all'interno del dispositivo.

A questo punto è possibile vedere lo stato della rete e del Wi-Fi, la quantità di dati utilizzati, ricevere assistenza e supporto e persino inviare e ricevere messaggi SMS dal computer.

 $\bigoplus$ 

# Utilizzo dell'interfaccia web su vodafonemobile.wifi

# Pulsanti e LED

Questo dispositivo è dual-band e utilizza due frequenze (2,4GHz e 5GHz) per garantire prestazioni migliori. Sarà possibile modificare la banda di frequenza in Impostazioni / Configurazione rapida.

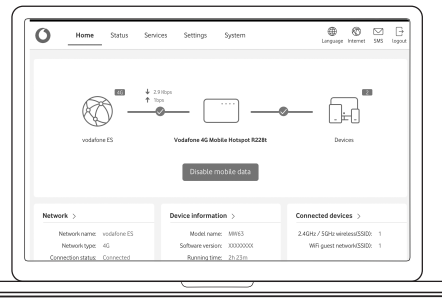

**COLORS BEING USED: BLACK, RED PANTONE 485C**

**PAGE SIZE: 80MM X 55MM SUBSTRATE: 80 GR, WHITE RECYCLED PAPER FINISH: NONE**

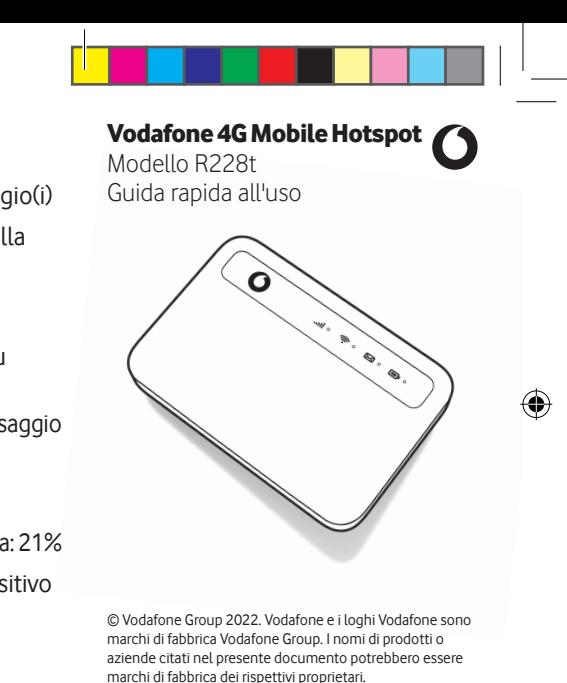

**COLOR FOR NON PRINTABLE OBJECTS PANTONE 2727C**

**PROVIDED BY SMAL.**

## **VODAFONE R228t** R228T

**CLIENT NAME: VODAFONE CC ARTWORK VERSION:UK05**

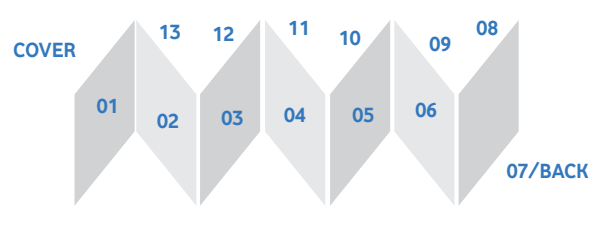

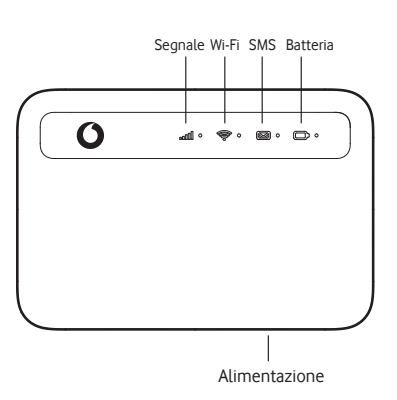

**Pulsante di accensione** Premere e tenere premuto per 3 secondi per accendere o spegnere il dispositivo.

⊕

Premere e tenere premuto per 10 secondi per riavviare il dispositivo.

#### **Reset**

Premere il pulsante di reset con uno spillo per 3 secondi per riportare il dispositivo alla modalità di fabbrica.

# I pulsanti Cosa significano le spie

## **Juli Segnale**

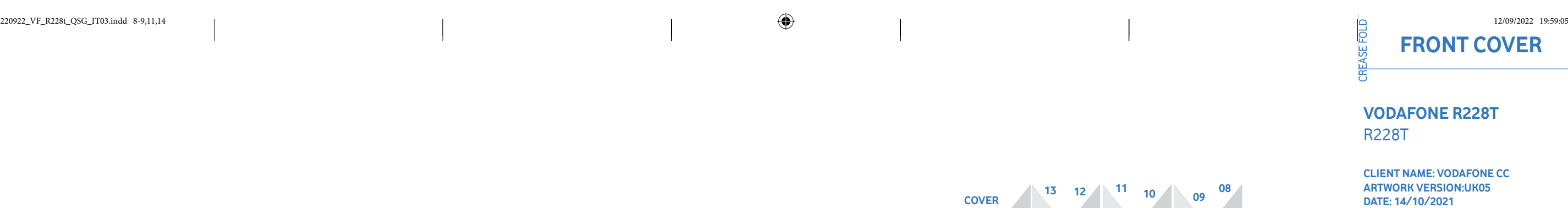

- Blu fisso Il dispositivo è connesso alla rete
- Rosso fisso Segnale di rete debole oppure scheda SIM non disponibile
- Blu lampeggiante Il dispositivo è scollegato dalla rete

#### **Wi-Fi**

- Blu fisso Il Wi-Fi è attivato
- Spento Il Wi-Fi è spento

## **SMS**

- Blu fisso Nuovo(i) messaggio(i)
- Blu lampeggiante La casella SMS è piena
- Blu lampeggiante veloce - L'aggiornamento del dispositivo è disponibile su vodafonemobile. wifi
- Spento Nessun nuovo messaggio

### **Batteria**

- Blu fisso Livello della batteria: 21%
	- Blu lampeggiante Il dispositivo è in carica
	- Rosso fisso Il livello della batteria è basso